# EE/CprE/SE 491 **HAML**: Heterogeneous Computing for Machine Learning Algorithms

### Week 8 Report

*3/5/24 - 3/18/24 Faculty Advisor : Phillip Jones Client : JR Spidell*

#### Team Members:

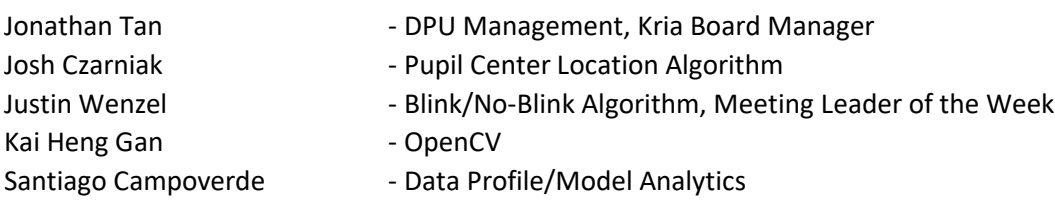

## Summary for Progress This Week

This week's objectives were to:

- 1. Continue working with our advisor, client, and ETG on setting up a workstation. We went back to trying running PetaLinux on RHEL8, and after installing the SDKs, we verified that RHEL8 can indeed accomplish what we need it to do.
- 2. We started working on the "4-week plan," which is a plan to, by the end of 4/8, be able to pass one frame through the program.

\_\_\_\_\_\_\_\_\_\_\_\_\_\_\_\_\_\_\_\_\_\_\_\_\_\_\_\_\_\_\_\_\_\_\_\_\_\_\_\_\_\_\_\_\_\_\_\_\_\_\_\_\_\_\_\_\_\_\_\_\_\_\_\_\_\_\_\_\_\_\_\_\_\_\_\_\_\_\_\_\_\_

### This Week's Individual Contributions

- Justin
	- o Completed Docker setup including an interactive GUI environment, and detailed documentation for future teams to set up Docker environments to work within on Window systems.
		- Team has decided to use RHEL8 system for development environment
		- Docker documentation will provide future groups with other development environment options
	- $\circ$  Communicated with group members about bounce diagrams, and stack diagram implementations, including environment to build them and developing them throughout the project.
	- o Constructed and lead the team meetings for client and team meetings.
- **Jonathan** 
	- o Set up SDKs (PetaLinux, Vitis, Vivado) on our RHEL8 workstation in 1301.
	- o Continue looking into setting up an efficient development environment for PetaLinux development (aka, what is the best/good way to code a PetaLinux application, i.e., with access to a debugger, and less manual work to flash code onto the board).
	- $\circ$  Looked into software locking mechanisms for DPU and made presentation on it.
	- o Work with ETG to get the board
- Josh
	- o Researched further on pupil tracking
		- Looked up online and from previous teams code how it can be done
	- o Started to work on previous team's code
		- **■** What type of model that they trained as well as how they trained that model
		- They used a TensorFlow model and turned it into an xmodel using XIR
		- Focusing on removing the need to use the RPU
- Kai
	- $\circ$  Worked on the semantic segmentation machine learning model for image pre-processing.
		- Set up the environment
		- Debug the machine learning model
- Santiago
	- o Researched GMIO ports and their purpose in memory mapping
	- o Set up Personal Linux environment to test and get familiar with profiling tools

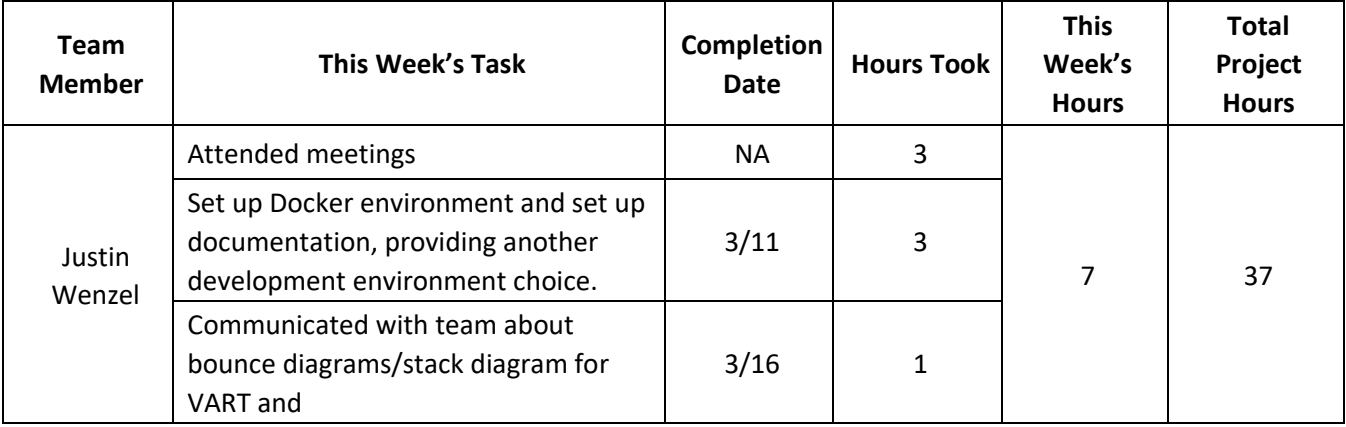

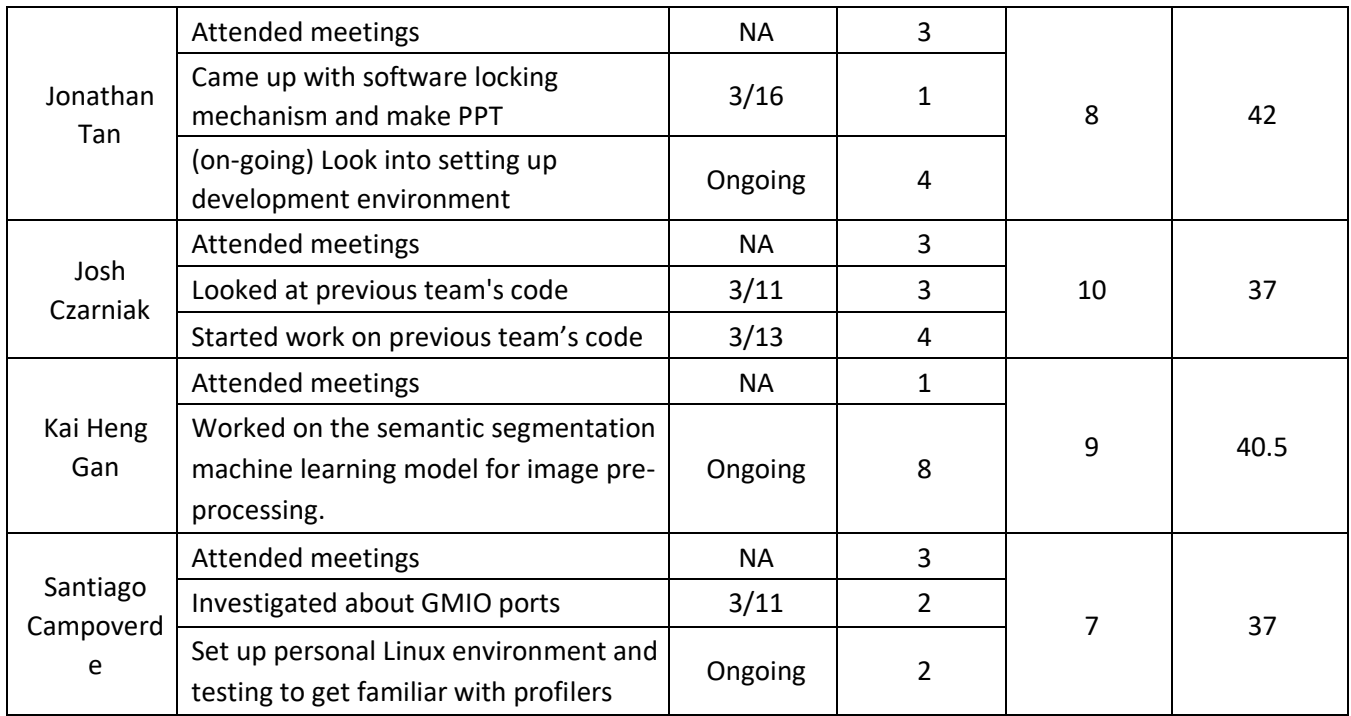

*Note: 1. This is per week hours, Σ "hours taken" = "week hours". 2. Due to multiple meeting times, meetings' "completion date" are "NA".*

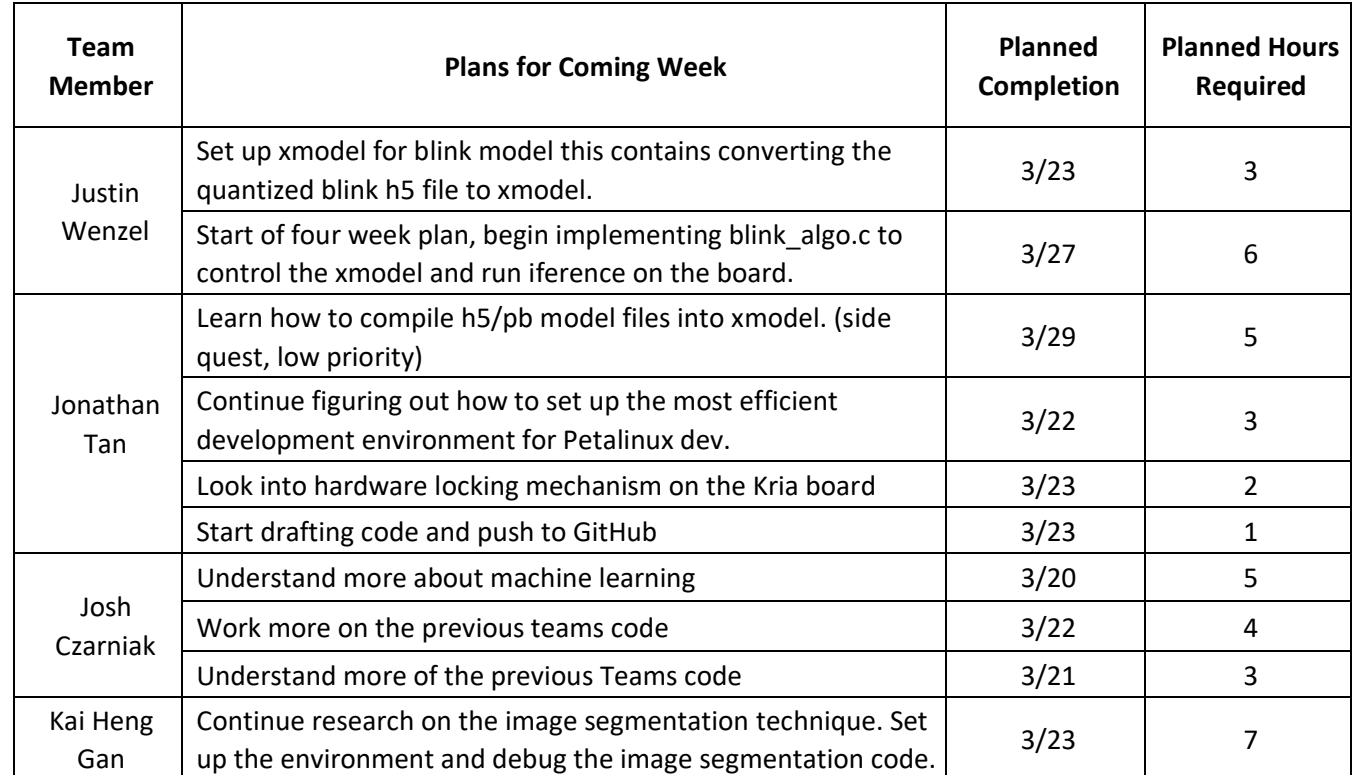

# Plans for Coming Week

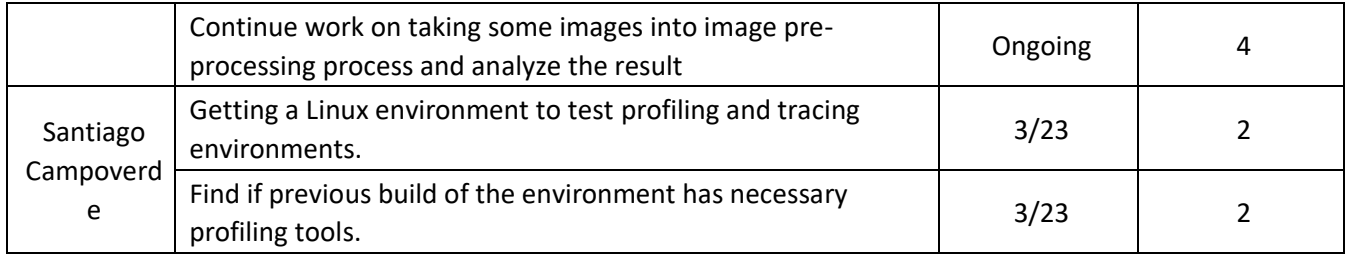